# Building Java Programs

Chapter 2: Primitive Data and Definite Loops

1

Copyright 2008 by Pearson Education

#### Lecture outline

- managing complexity
	- variable scope
	- class constants
- drawing complex figures with for loops

# Drawing complex figures

reading: 2.4 - 2.5

self-checks: 27 exercises: 16-17projects: 1 - <sup>4</sup>

# Drawing complex figures

- Use nested for loops to produce the following output
- ASCII art?! We're in the new millennium, now…
	- graphics require a lot of finesse
	- a lot of the details are boring
	- this captures the algorithmic parts

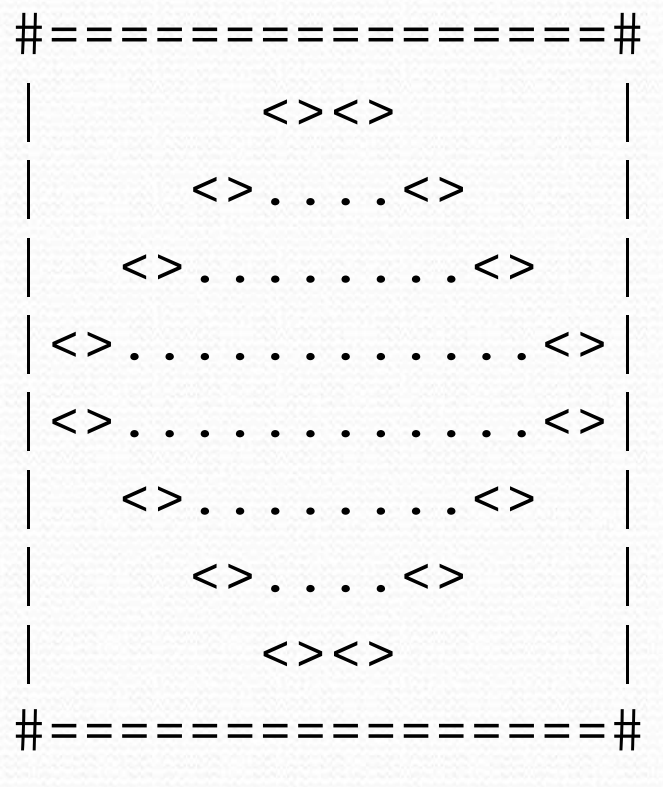

# Drawing complex figures

- $\bullet$  Recommendations for approaching complexity:
	- 1. Write an English description of the steps required (pseudo-code)
	- 2. Create a table to see the patterns for different characters

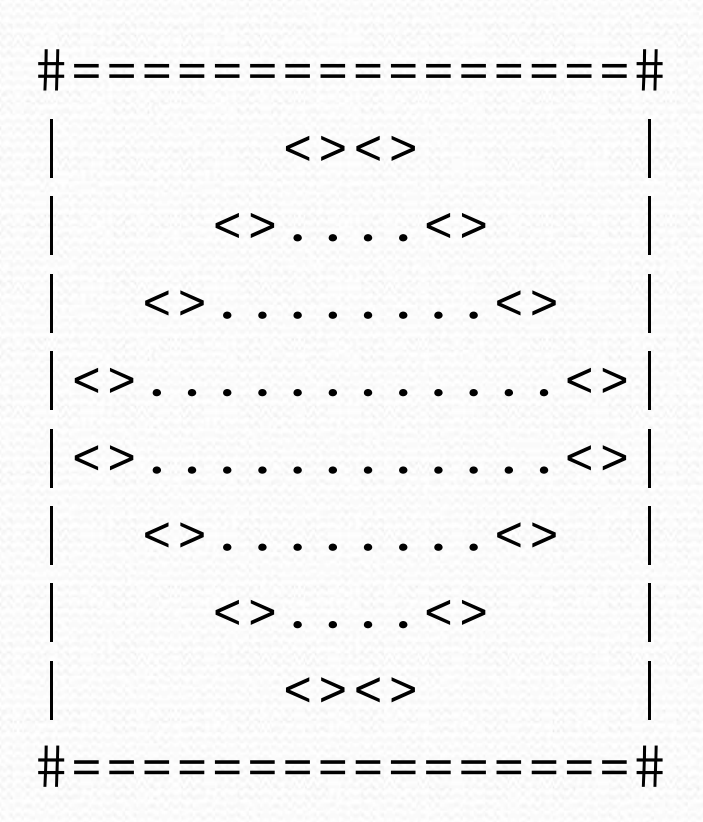

#### Pseudo-code

- **pseudo-code**: An English description of an algorithm.
- Example: Drawing a 12 wide by 7 tall box of stars

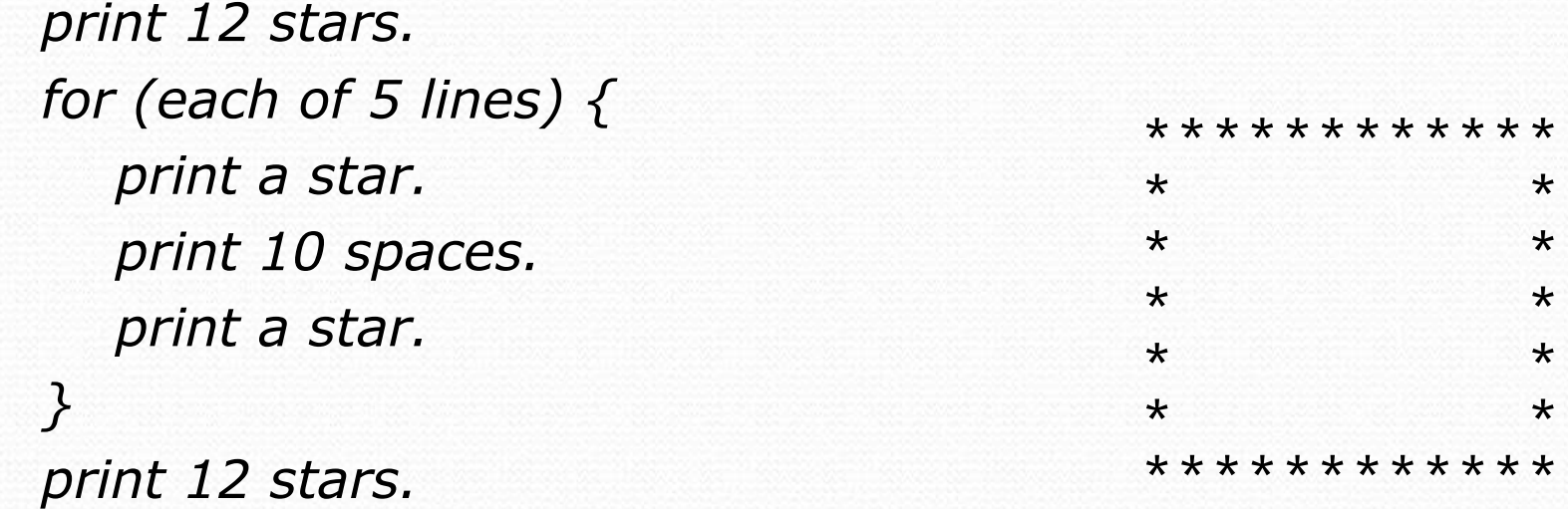

## A pseudo-code algorithm

1. Line with # , 16 <sup>=</sup>, then #

```
2. Top half. Each line:
spaces (increasing)\langle
dots (decreasing)\langle
spaces (same as above)
```
3. Bottom half (top half upside-down)4. Line with # , 16 <sup>=</sup>, then #

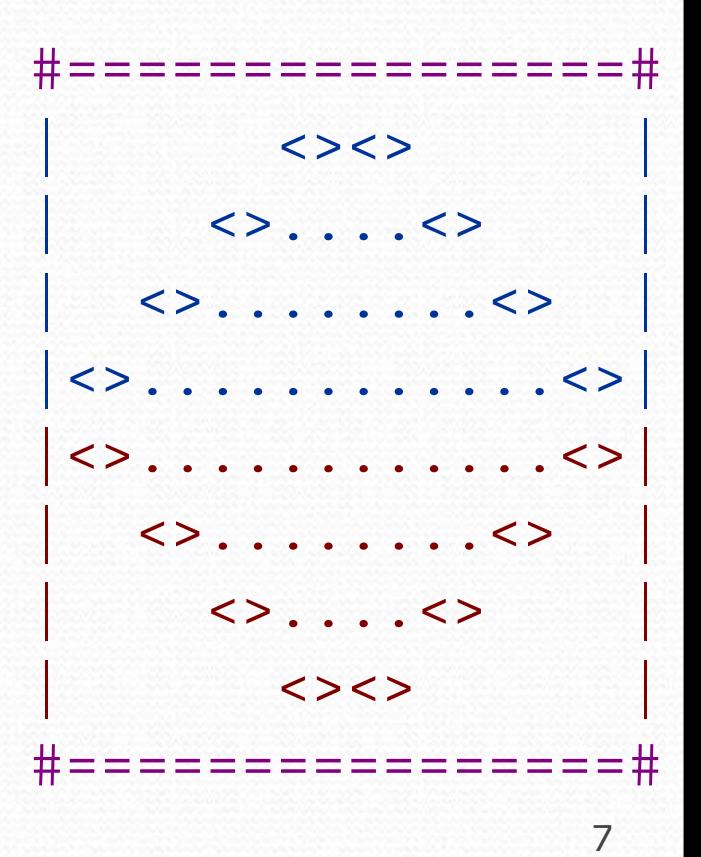

#### Tables to examine output

- A table for "top half":
	- Compute spaces and dots expressions from line number

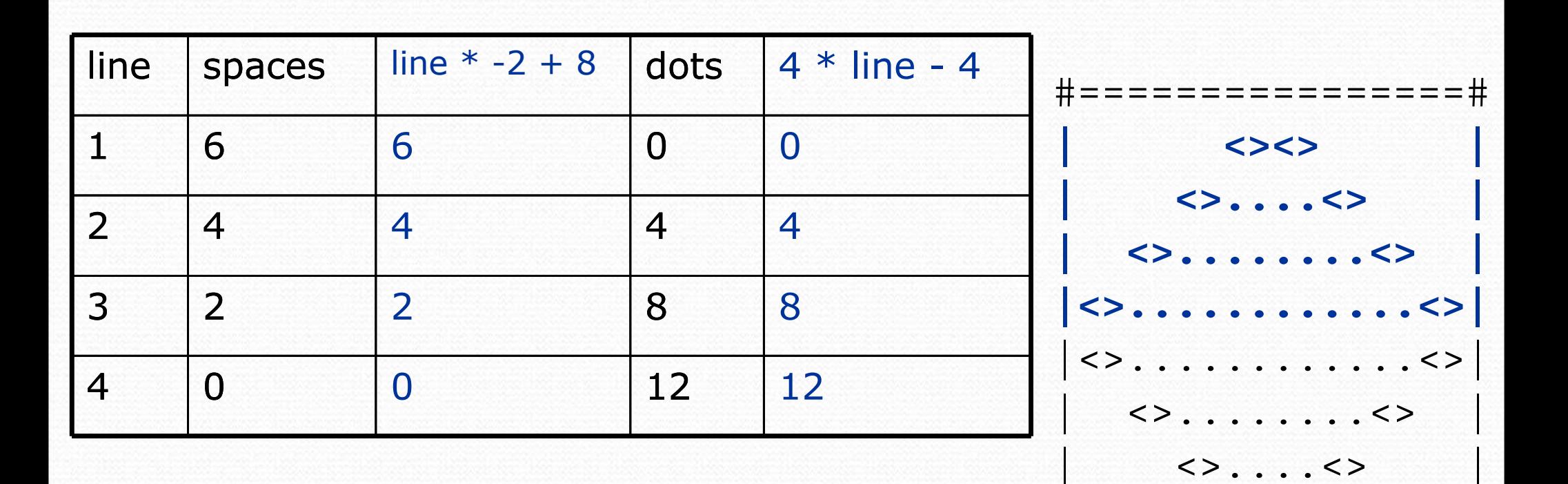

 $\langle \rangle$ 

#================#

# Implementing the figure

- Useful questions about the top half:
	- Number of (nested) loops per line?
	- What methods? (think structure and redundancy)
- Useful to write comments first

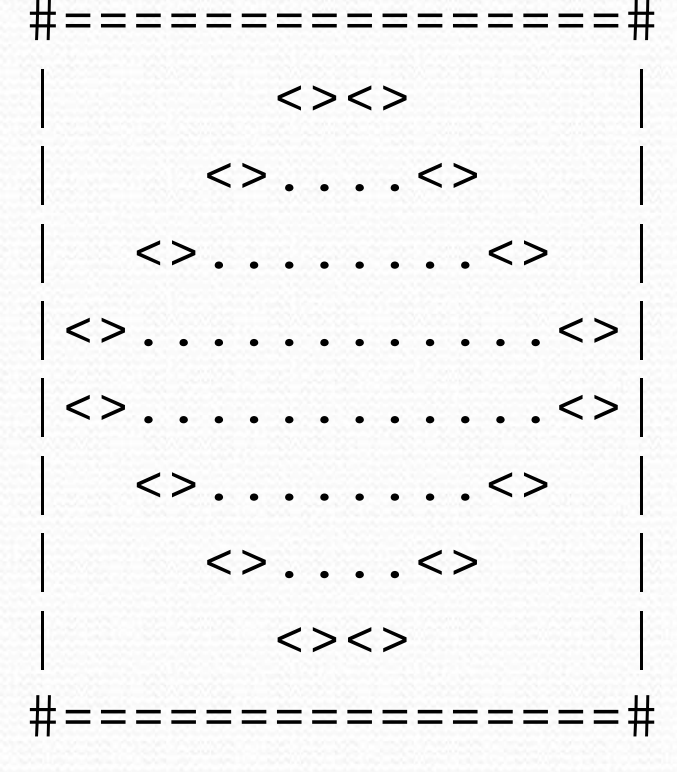

#### Partial solution

```
// Prints the expanding pattern of <> for the top half of the figure.public static void drawTopHalf() {for (int line = 1; line <= 4; line++) \{System.out.print("|");for (int space = 1; space <= (\text{line} * -2 + 8); space++) {
            System.out.print(" ");}System.out.print("<>");for (int dot = 1; dot <= (\text{line } * 4 - 4); dot++) {
            System.out.print(".");}System.out.print("<>");for (int space = 1; space <= (\text{line} * -2 + 8); space++) {
            System.out.print(" ");}System.out.println("|");
```
}

# Scope and class constants

reading: 2.4self-check: 28

exercises: 11

## Scaling the mirror

- Drawing symmetrical figures seems useful enough, but they'll often need to scale
	- Imagine zooming in on a mirror in a CG movie

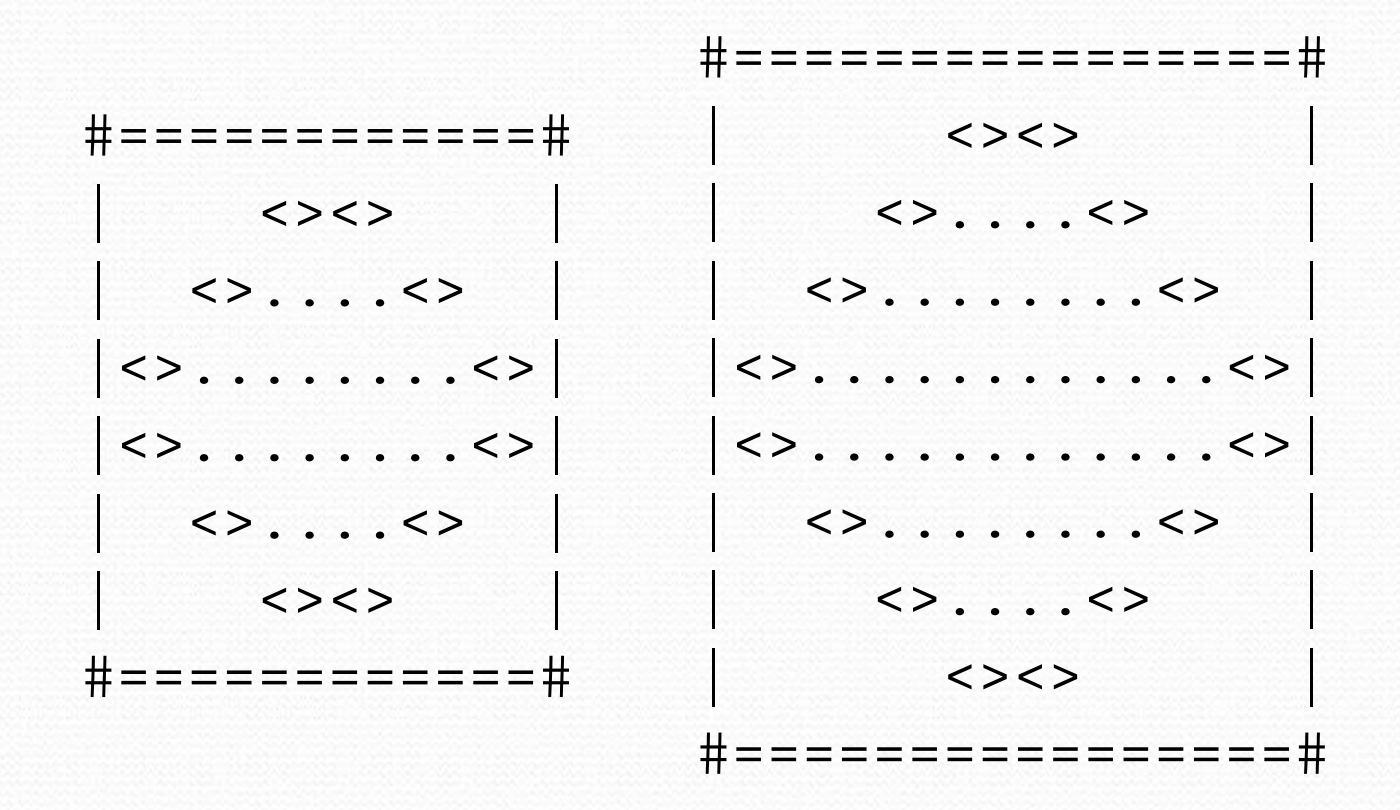

#### Variable scope

#### $\bullet$ scope: The part of a program where a variable exists.

- From its declaration to the end of the  $\{ \}$  braces
	- A variable declared in a for loop exists only in that loop.
	- A variable declared in a method exists only in that method.

public static void example() {int x = 3;for (int i = 1; i <= 10; i++) {System.out.println(x);}**// i no longer exists here**} **// x ceases to exist here**<sup>x</sup>'s scope

## Scope implications

- Variables without overlapping scope can have same name
- A variable can't be used outside of its scope public static void printHellaStars() {

```
for (int line = 1; line <= 4; line++) \{for (int stars = 1; stars <= 100 * line; stars++) \{System.out.print("*");}
System.out.println();}
int line = 23; // fine: outside of outer for loop scope
}
```

```
public static void uselessMethod() {int uselessVar = 4;
  int uselessVar = 0; // ERROR: overlapping scope
 line = 0; = 0; // ERROR: outside scope
}
```
#### Problem: redundant values

A normal variable's scope is not large enough to fix this:

```
public static void main(String[] args) {int max = 3;printTop();
printBottom();}public static void printTop() {
for (int i = 1; i <= max; i++) { // ERROR: max not foundfor (int j = 1; j \le i; j++) {
           System.out.print(j);}
System.out.println();} }public static void printBottom() {
for (int i = max; i >= 1; i--) { // ERROR: max not foundfor (int j = i; j \ge 1; j = -) {
           System.out.print(max); // ERROR: max not found}
System.out.println();} }
```
#### Class constants

#### **• class constant**: A value visible to the whole program.

- value can only be set at declaration
- value can't be changed while the program is running

#### Syntax:

public static final <type> <name> = <value>;

• Name is usually in ALL\_UPPER\_CASE.

#### Examples:

public static final int  $DAYS_IN_WEEK = 7$ ; public static final double INTEREST\_RATE = 3.5;public static final int SSN = 658234569;

#### Class constant example

0 Making the 3 a class constant removes the redundancy:

```
public static final int MAX_VALUE = 3;public static void main(String[] args) {printTop();
printBottom();}public static void printTop() {
for (int i = 1; i <= MAX_VALUE; i++) {for (int j = 1; j \le i; j++) {
            System.out.print(j);
         }
System.out.println();}}public static void printBottom() {
for (int i = MAX_VALUE; i >= 1; i--) {for (int j = i; j \ge 1; j = -) {

System.out.print(MAX_VALUE);}
System.out.println();}}
```
## Constants and figures

Consider the task of drawing the following scalable figure:

```
+/\/\/\/\/\/\/\/\/\/\/\+
| || || || || |+/\/\/\/\/\/\/\/\/\/\/\
```
Hey, multiples of 5 keep coming up…

 $+/\backslash/\backslash/\backslash/\backslash+$ | || |+/\/\/\/\+

## Repetitive figure code

```
public class Sign {
```

```
public static void main(String[] args) {drawLine();
drawBody();
drawLine();}public static void drawLine() {System.out.print("+");for (int i = 1; i <= 10; i++) {
        System.out.print("/\\");
    }
System.out.println("+");}public static void drawBody() {for (int line = 1; line <= 5; line++) {
         System.out.print("|");for (int spaces = 1; spaces <= 20; spaces++) {
            System.out.print(" ");System.out.println("|");
```
}

#### Fixing our code: constant

```
public class Sign {
public static final int HEIGHT = 5;public static void main(String[] args) {drawLine();
drawBody();
drawLine();}public static void drawLine() {System.out.print("+");
for (int i = 1; i <= HEIGHT * 2; i++) {System.out.print("/\\");
        }
System.out.println("+");}public static void drawBody() {
for (int line = 1; line <= HEIGHT; line++) { System.out.print("|");
for (int spaces = 1; spaces <= HEIGHT * 4; spaces++) {System.out.print(" ");System.out.println("|");
        }}
```
# Complex figure w/ constant

Modify the Mirror code to be resizable using a constant.

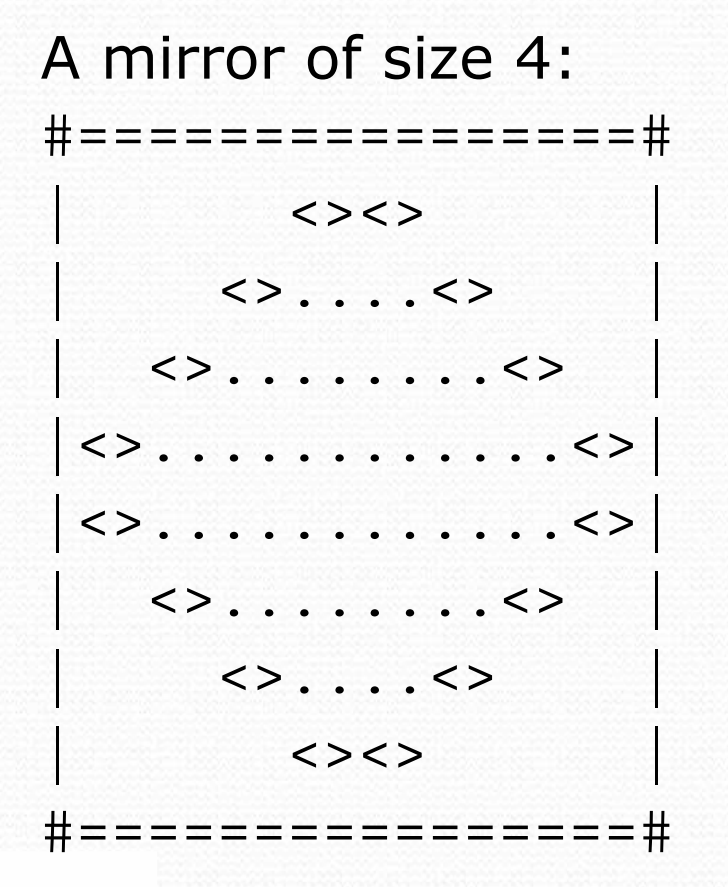

A mirror of size 3:#============# $\langle \rangle$  $\langle \rangle$ .... $\langle \rangle$  |<>........<>| |<>........<>| $\langle \rangle$ ..... $\langle \rangle$  $\langle \rangle$ #============#

#### Loop tables and constant

- Let's modify our loop table to use SIZE
	- This can change the *b* in  $y = mx + b$

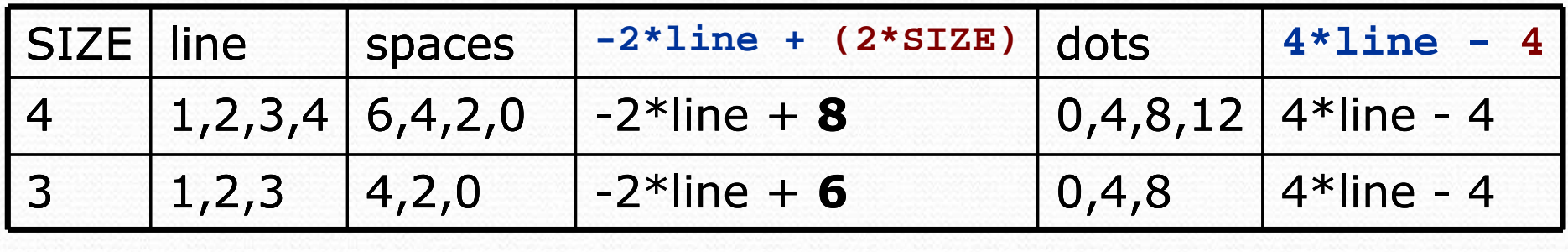

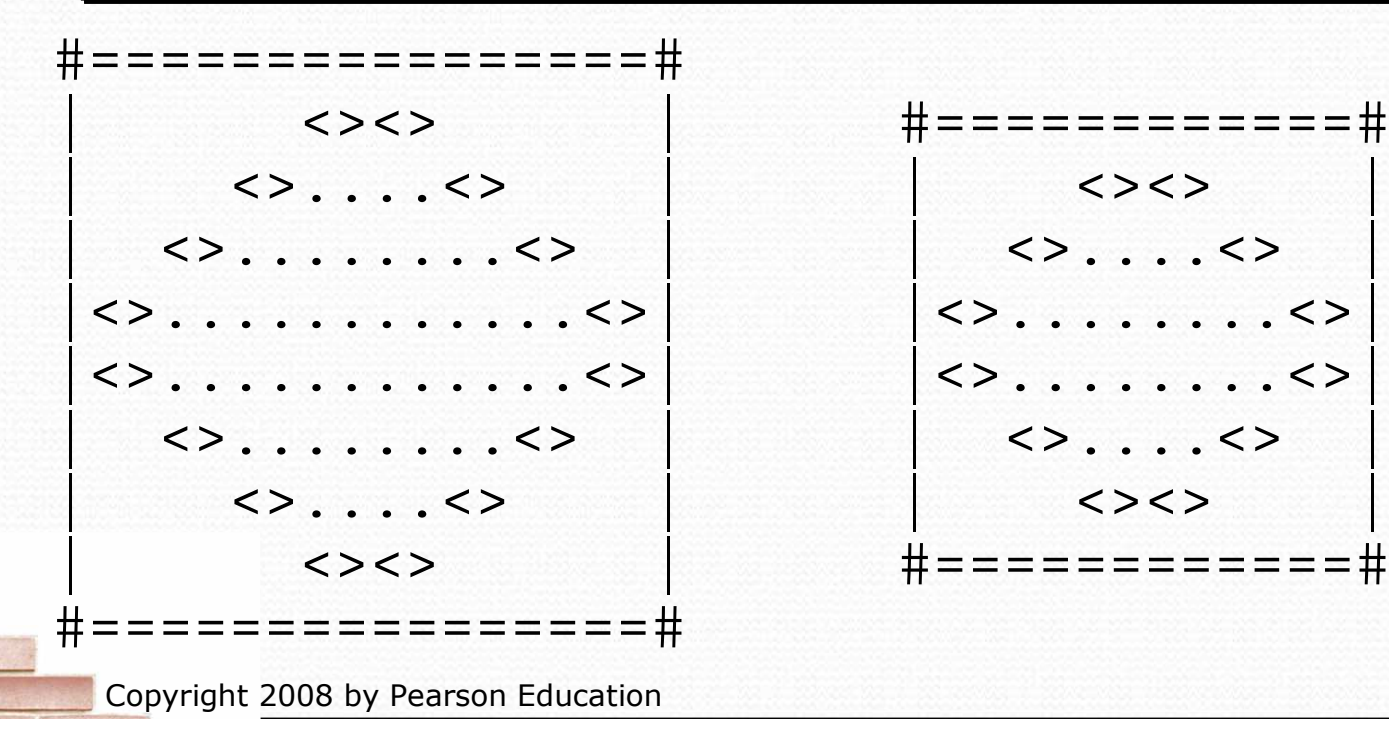

#### Partial solution

#### **public static final int SIZE = 4;**

```
// Prints the expanding pattern of <> for the top half of the figure.public static void drawTopHalf() {
for (int line = 1; line <= SIZE; line++) { System.out.print("|");for (int space = 1; space <= (\text{line} * -2 + (2 * \text{SIZE})); space++) {
            System.out.print(" ");}System.out.print("<>");for (int dot = 1; dot <= (line * 4 - 4); dot++) {
            System.out.print(".");}System.out.print("<>");for (int space = 1; space <= (\text{line} * -2 + (2 * \text{SIZE})); space++) {
            System.out.print(" ");}System.out.println("|"); }
```
#### Observations about constant

- The constant can change the "intercept" in an expression.
	- Usually the "slope" is unchanged.

```
public static final int SIZE = 4;for (int space = 1; space <= (line * -2 +(2 * SIZE)); space++) {
  System.out.print(" ");}
```
• It doesn't replace every occurrence of the original value. for (int dot = 1; dot <= (line \* **4** - **<sup>4</sup>**); dot++) { System.out.print(".");